APP **APP** 

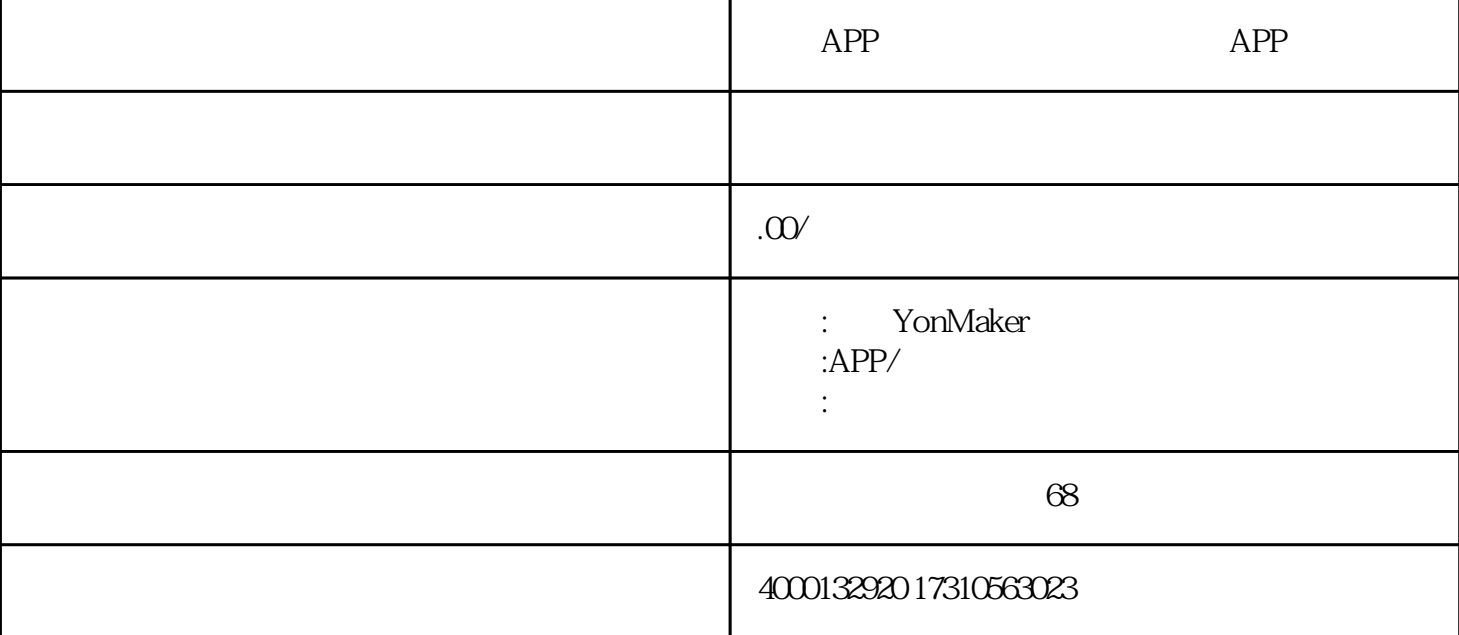

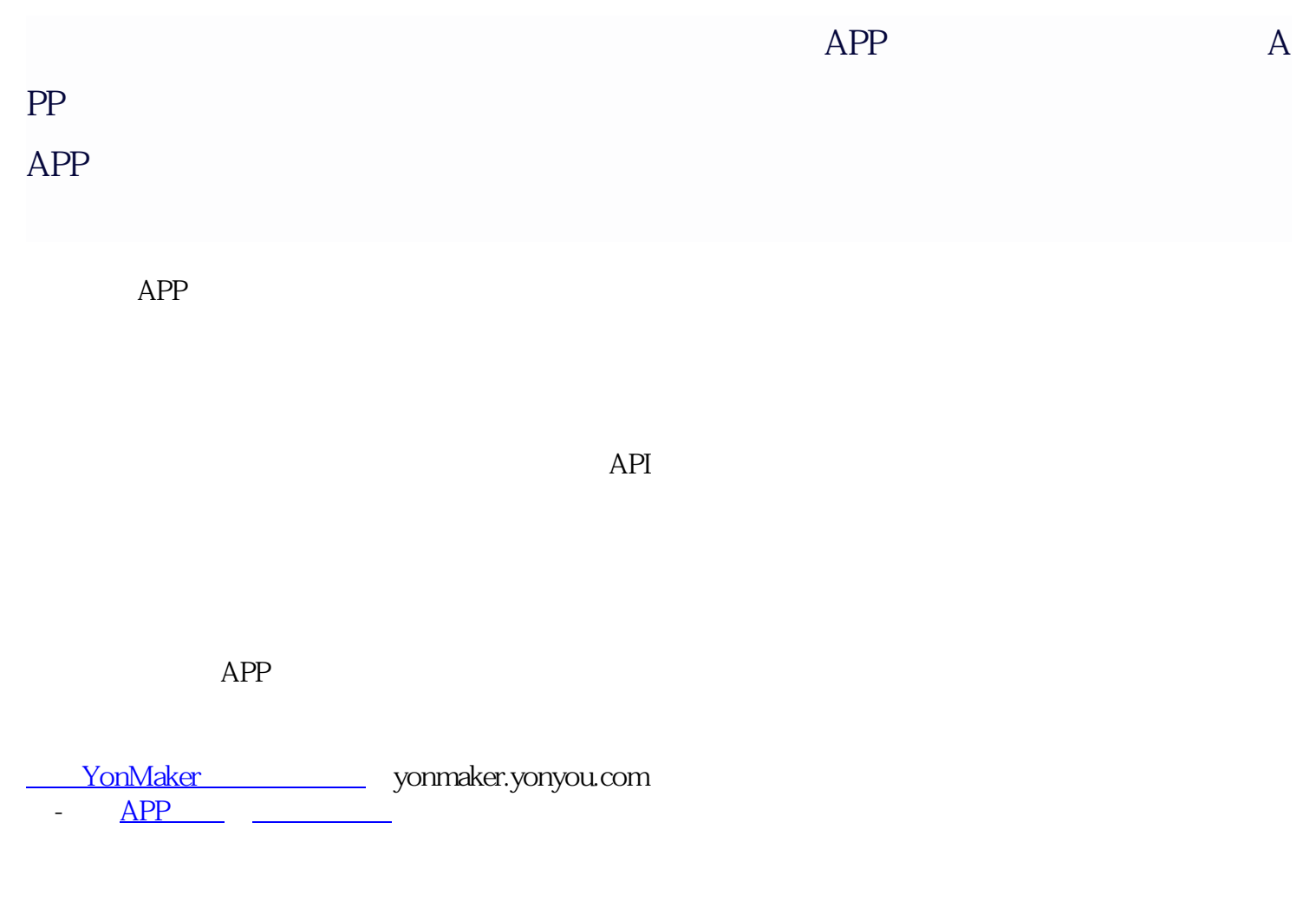

 $\frac{\text{app}}{\text{app}}$ 

<https://yonmaker.yonyou.com/#/?id=ZH1>